# **ARM**

## S3C44B0

 10 ADC 2.58KB Cache, 66MHz LCD 256 /16 / IIC IIS 71 $1/0$  8 8IrDA1.0 58bank ROM/SRAM/DRAM

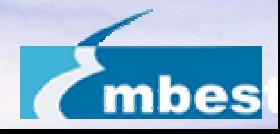

#### BankLittle/Big Endian 8**Bank** 6 ROM SRAM(nGCS0-nGCS5) 2 ROM SRAM FD/EDO/SDRAM(nGCS6-nGCS7) 32MByte 256MBytes 7Bank (nGCS0- nGCS6) 1Bank (nGCS7) Banks Banks8/16/32

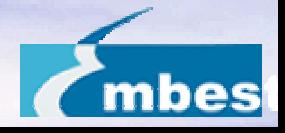

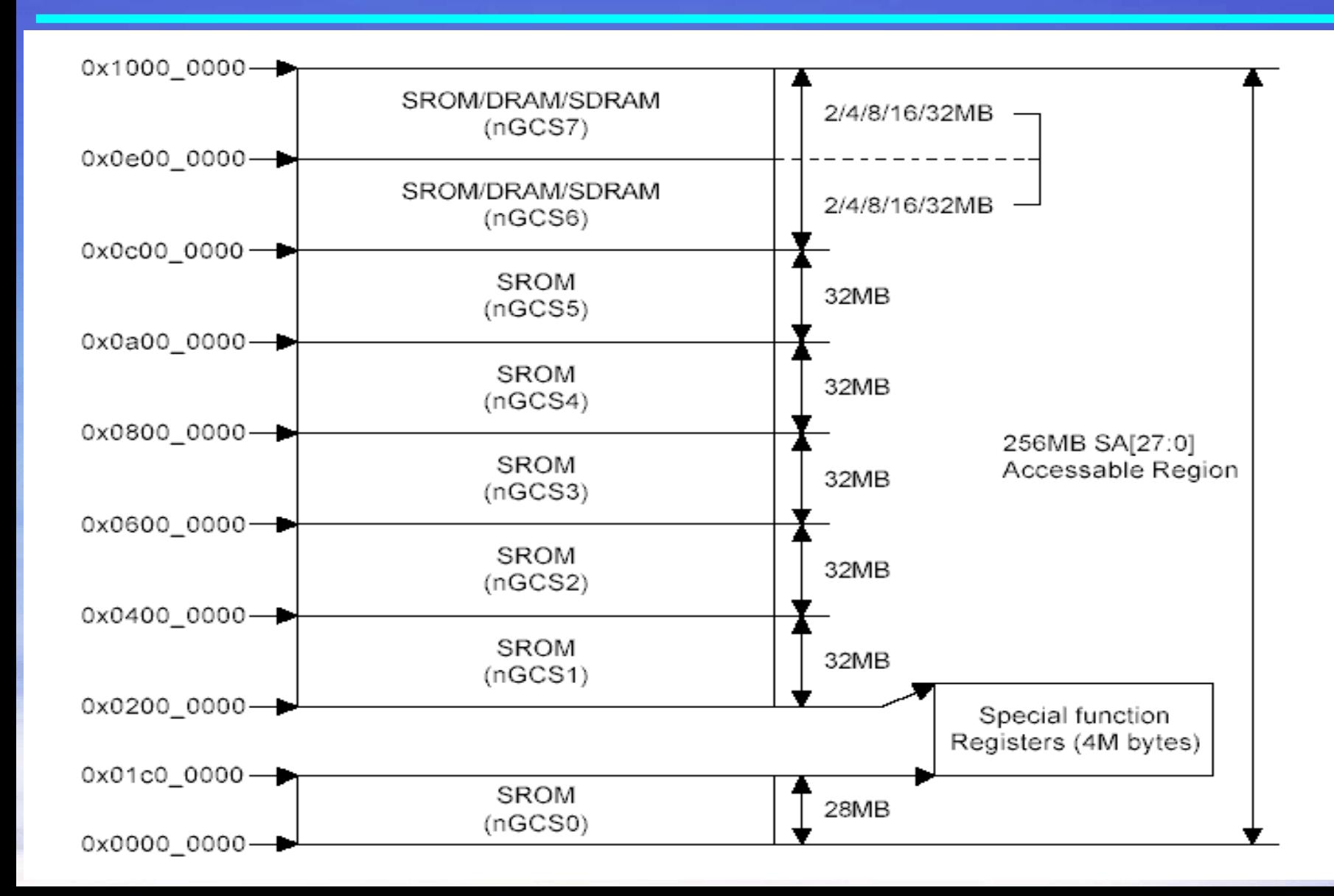

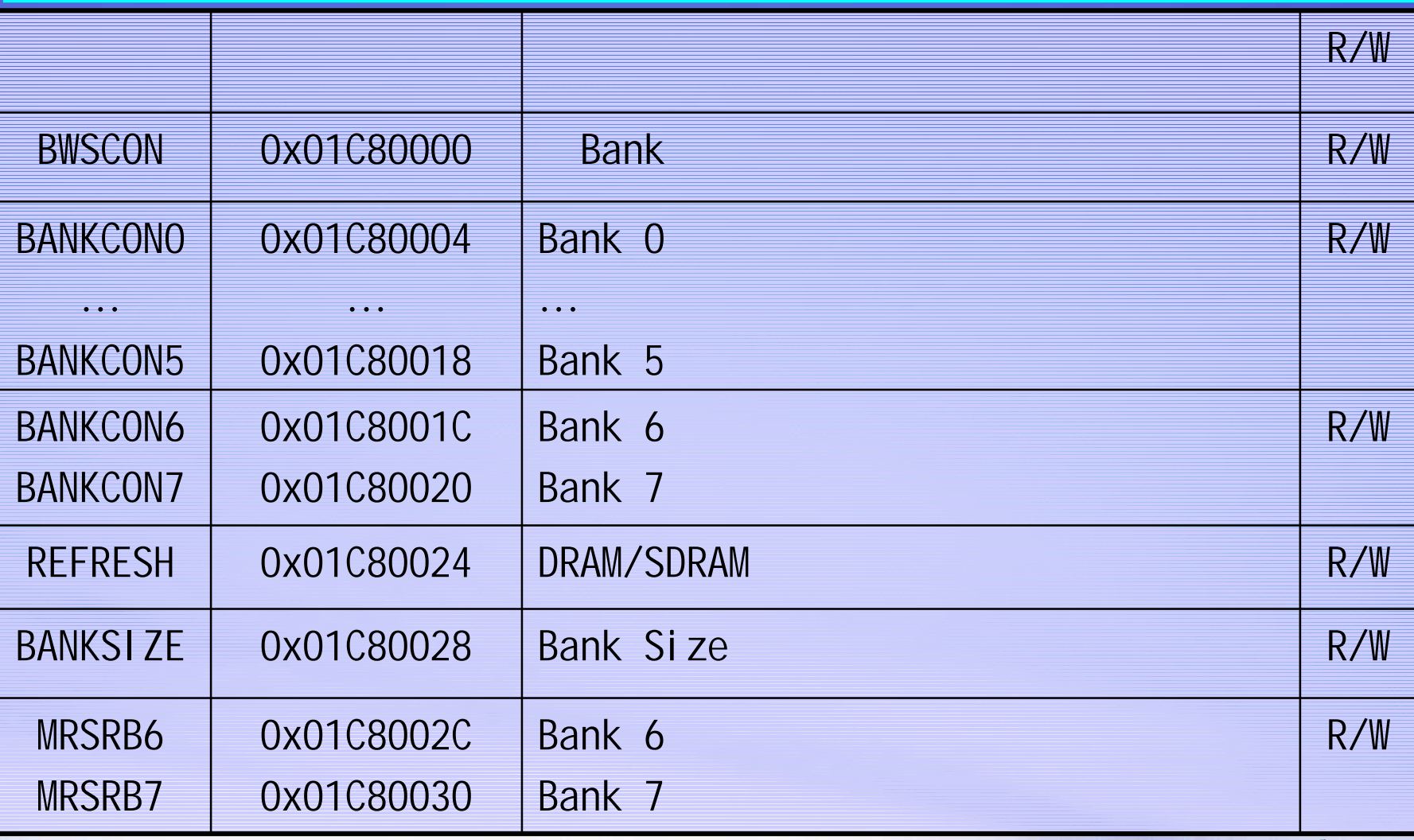

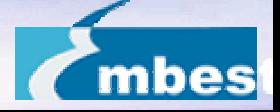

#### » 1 30 8 2 26 4/5/6/7 ( EXTINTPND ) 3 $3 \rightarrow 1$  RO  $\rightarrow$  FIQ  $\rightarrow$  FIQ 4 (vector interrupt mode)

5

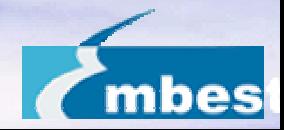

### interrupt pending

## 0x18 interrupt pending

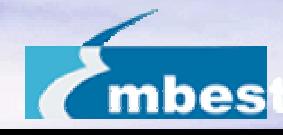

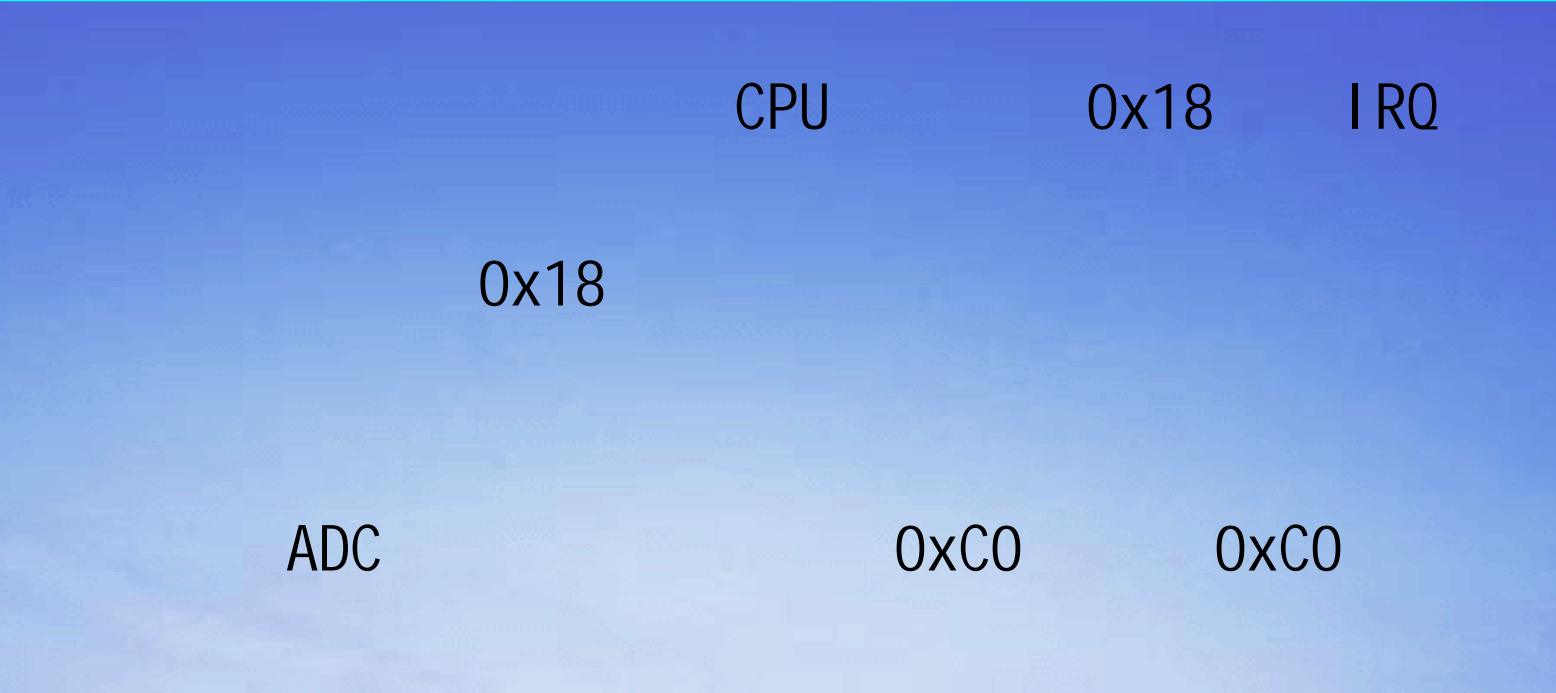

ldr pc, =HandlerADC /\* mGKB \*/ ADC HandlerADC

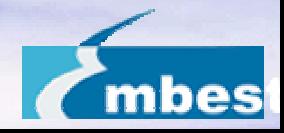

•RAM

Machine and the contract of the contract of the contract of the contract of the contract of  $\mathsf{RAM}$ 

– HandlerADC RAM » ADC.equ HandleADC, 0x0C7fff20

#define pISR\_ADC (\*(unsigned \*)(0x0C7fff20))

 $p$ ISR\_ADC = (unsigned)MyADCInt;

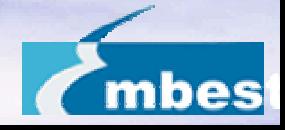

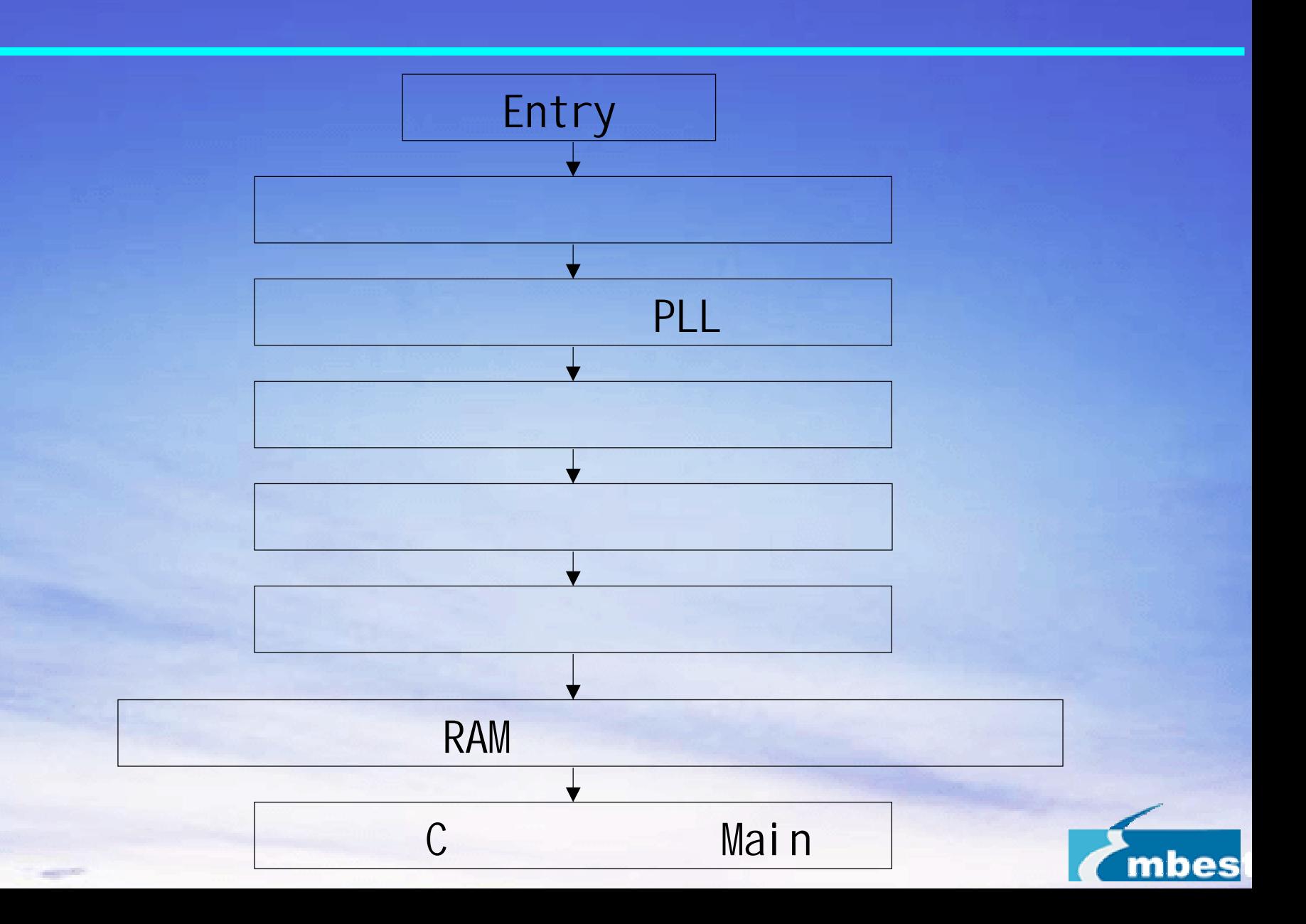

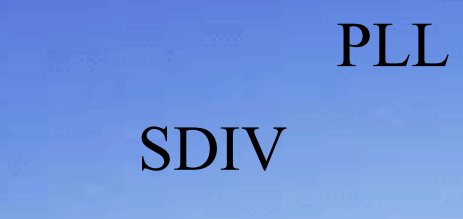

п

 $\blacksquare$ 

п

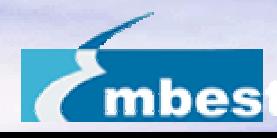